## **Redmine - Defect #36874**

# **aborted: rake redmine:attachments:prune**

2022-03-31 13:42 - Grischa Zengel

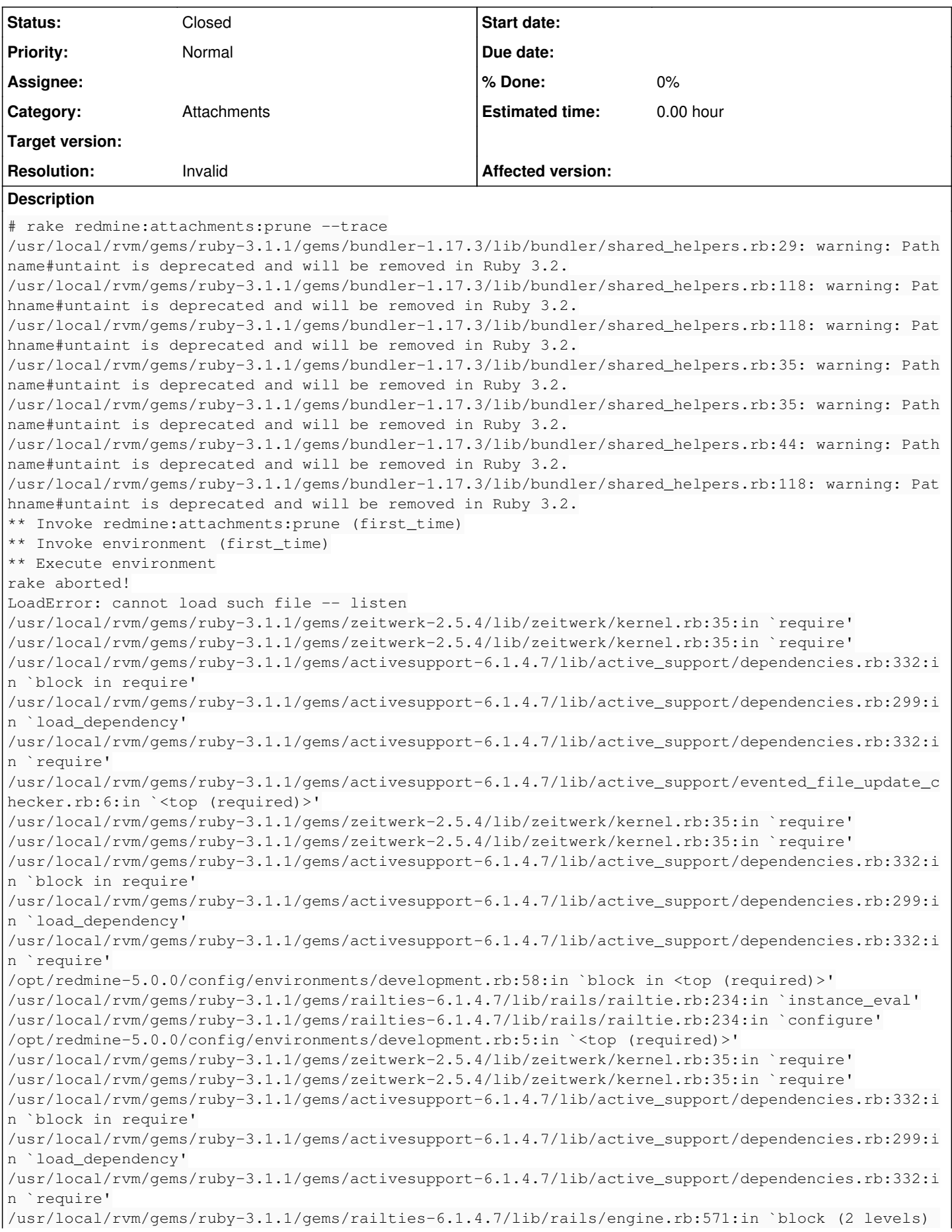

in <class:Engine>' /usr/local/rvm/gems/ruby-3.1.1/gems/railties-6.1.4.7/lib/rails/engine.rb:570:in `each' /usr/local/rvm/gems/ruby-3.1.1/gems/railties-6.1.4.7/lib/rails/engine.rb:570:in `block in <class:E ngine>' /usr/local/rvm/gems/ruby-3.1.1/gems/railties-6.1.4.7/lib/rails/initializable.rb:32:in `instance\_ex ec' /usr/local/rvm/gems/ruby-3.1.1/gems/railties-6.1.4.7/lib/rails/initializable.rb:32:in `run' /usr/local/rvm/gems/ruby-3.1.1/gems/railties-6.1.4.7/lib/rails/initializable.rb:61:in `block in ru n\_initializers' /usr/local/rvm/rubies/ruby-3.1.1/lib/ruby/3.1.0/tsort.rb:228:in `block in tsort\_each' /usr/local/rvm/rubies/ruby-3.1.1/lib/ruby/3.1.0/tsort.rb:350:in `block (2 levels) in each\_strongly \_connected\_component' /usr/local/rvm/rubies/ruby-3.1.1/lib/ruby/3.1.0/tsort.rb:422:in `block (2 levels) in each\_strongly \_connected\_component\_from' /usr/local/rvm/rubies/ruby-3.1.1/lib/ruby/3.1.0/tsort.rb:431:in `each\_strongly\_connected\_component \_from' /usr/local/rvm/rubies/ruby-3.1.1/lib/ruby/3.1.0/tsort.rb:421:in `block in each\_strongly\_connected\_ component\_from' /usr/local/rvm/gems/ruby-3.1.1/gems/railties-6.1.4.7/lib/rails/initializable.rb:50:in `each' /usr/local/rvm/gems/ruby-3.1.1/gems/railties-6.1.4.7/lib/rails/initializable.rb:50:in `tsort\_each\_ child' /usr/local/rvm/rubies/ruby-3.1.1/lib/ruby/3.1.0/tsort.rb:415:in `call' /usr/local/rvm/rubies/ruby-3.1.1/lib/ruby/3.1.0/tsort.rb:415:in `each\_strongly\_connected\_component \_from' /usr/local/rvm/rubies/ruby-3.1.1/lib/ruby/3.1.0/tsort.rb:349:in `block in each\_strongly\_connected\_ component' /usr/local/rvm/rubies/ruby-3.1.1/lib/ruby/3.1.0/tsort.rb:347:in `each' /usr/local/rvm/rubies/ruby-3.1.1/lib/ruby/3.1.0/tsort.rb:347:in `call' /usr/local/rvm/rubies/ruby-3.1.1/lib/ruby/3.1.0/tsort.rb:347:in `each\_strongly\_connected\_component /usr/local/rvm/rubies/ruby-3.1.1/lib/ruby/3.1.0/tsort.rb:226:in `tsort\_each' /usr/local/rvm/rubies/ruby-3.1.1/lib/ruby/3.1.0/tsort.rb:205:in `tsort\_each' /usr/local/rvm/gems/ruby-3.1.1/gems/railties-6.1.4.7/lib/rails/initializable.rb:60:in `run\_initial izers' /usr/local/rvm/gems/ruby-3.1.1/gems/railties-6.1.4.7/lib/rails/application.rb:391:in `initialize!' /opt/redmine-5.0.0/config/environment.rb:16:in `<top (required)>' /usr/local/rvm/gems/ruby-3.1.1/gems/zeitwerk-2.5.4/lib/zeitwerk/kernel.rb:35:in `require' /usr/local/rvm/gems/ruby-3.1.1/gems/zeitwerk-2.5.4/lib/zeitwerk/kernel.rb:35:in `require' /usr/local/rvm/gems/ruby-3.1.1/gems/activesupport-6.1.4.7/lib/active\_support/dependencies.rb:332:i n `block in require' /usr/local/rvm/gems/ruby-3.1.1/gems/activesupport-6.1.4.7/lib/active\_support/dependencies.rb:299:i n `load\_dependency' /usr/local/rvm/gems/ruby-3.1.1/gems/activesupport-6.1.4.7/lib/active\_support/dependencies.rb:332:i n `require' /usr/local/rvm/gems/ruby-3.1.1/gems/railties-6.1.4.7/lib/rails/application.rb:367:in `require\_envi ronment!' /usr/local/rvm/gems/ruby-3.1.1/gems/railties-6.1.4.7/lib/rails/application.rb:533:in `block in run \_tasks\_blocks' /usr/local/rvm/rubies/ruby-3.1.1/lib/ruby/gems/3.1.0/gems/rake-13.0.6/lib/rake/task.rb:281:in `blo ck in execute' /usr/local/rvm/rubies/ruby-3.1.1/lib/ruby/gems/3.1.0/gems/rake-13.0.6/lib/rake/task.rb:281:in `eac h' /usr/local/rvm/rubies/ruby-3.1.1/lib/ruby/gems/3.1.0/gems/rake-13.0.6/lib/rake/task.rb:281:in `exe cute' /usr/local/rvm/rubies/ruby-3.1.1/lib/ruby/gems/3.1.0/gems/rake-13.0.6/lib/rake/task.rb:219:in `blo ck in invoke\_with\_call\_chain' /usr/local/rvm/rubies/ruby-3.1.1/lib/ruby/gems/3.1.0/gems/rake-13.0.6/lib/rake/task.rb:199:in `syn chronize' /usr/local/rvm/rubies/ruby-3.1.1/lib/ruby/gems/3.1.0/gems/rake-13.0.6/lib/rake/task.rb:199:in `inv oke\_with\_call\_chain' /usr/local/rvm/rubies/ruby-3.1.1/lib/ruby/gems/3.1.0/gems/rake-13.0.6/lib/rake/task.rb:243:in `blo ck in invoke\_prerequisites' /usr/local/rvm/rubies/ruby-3.1.1/lib/ruby/gems/3.1.0/gems/rake-13.0.6/lib/rake/task.rb:241:in `eac  $h$ <sup> $\prime$ </sup> /usr/local/rvm/rubies/ruby-3.1.1/lib/ruby/gems/3.1.0/gems/rake-13.0.6/lib/rake/task.rb:241:in `inv oke\_prerequisites' /usr/local/rvm/rubies/ruby-3.1.1/lib/ruby/gems/3.1.0/gems/rake-13.0.6/lib/rake/task.rb:218:in `blo

```
ck in invoke with call chain'
/usr/local/rvm/rubies/ruby-3.1.1/lib/ruby/gems/3.1.0/gems/rake-13.0.6/lib/rake/task.rb:199:in `syn
chronize'
/usr/local/rvm/rubies/ruby-3.1.1/lib/ruby/gems/3.1.0/gems/rake-13.0.6/lib/rake/task.rb:199:in `inv
oke_with_call_chain'
/usr/local/rvm/rubies/ruby-3.1.1/lib/ruby/gems/3.1.0/gems/rake-13.0.6/lib/rake/task.rb:188:in `inv
oke'
/usr/local/rvm/rubies/ruby-3.1.1/lib/ruby/gems/3.1.0/gems/rake-13.0.6/lib/rake/application.rb:160:
in `invoke_task'
/usr/local/rvm/rubies/ruby-3.1.1/lib/ruby/gems/3.1.0/gems/rake-13.0.6/lib/rake/application.rb:116:
in `block (2 levels) in top_level'
/usr/local/rvm/rubies/ruby-3.1.1/lib/ruby/gems/3.1.0/gems/rake-13.0.6/lib/rake/application.rb:116:
in `each'
/usr/local/rvm/rubies/ruby-3.1.1/lib/ruby/gems/3.1.0/gems/rake-13.0.6/lib/rake/application.rb:116:
in `block in top_level'
/usr/local/rvm/rubies/ruby-3.1.1/lib/ruby/gems/3.1.0/gems/rake-13.0.6/lib/rake/application.rb:125:
in `run_with_threads'
/usr/local/rvm/rubies/ruby-3.1.1/lib/ruby/gems/3.1.0/gems/rake-13.0.6/lib/rake/application.rb:110:
in `top_level'
/usr/local/rvm/rubies/ruby-3.1.1/lib/ruby/gems/3.1.0/gems/rake-13.0.6/lib/rake/application.rb:83:i
n `block in run'
/usr/local/rvm/rubies/ruby-3.1.1/lib/ruby/gems/3.1.0/gems/rake-13.0.6/lib/rake/application.rb:186:
in `standard_exception_handling'
/usr/local/rvm/rubies/ruby-3.1.1/lib/ruby/gems/3.1.0/gems/rake-13.0.6/lib/rake/application.rb:80:i
n `run'
/usr/local/rvm/rubies/ruby-3.1.1/lib/ruby/gems/3.1.0/gems/rake-13.0.6/exe/rake:27:in `<top (requir
ed)>'
/usr/local/rvm/rubies/ruby-3.1.1/bin/rake:25:in `load'
/usr/local/rvm/rubies/ruby-3.1.1/bin/rake:25:in `<main>'
Tasks: TOP => redmine:attachments:prune => environment
# gem list
*** LOCAL GEMS ***
abbrev (default: 0.1.0)
actioncable (6.1.4.7)
actionmailbox (6.1.4.7)
actionmailer (6.1.4.7)
actionpack (6.1.4.7)
actionpack-xml_parser (2.0.1)
actiontext (6.1.4.7)
actionview (6.1.4.7)
activejob (6.1.4.7)
activemodel (6.1.4.7)
activerecord (6.1.4.7)
activestorage (6.1.4.7)
activesupport (6.1.4.7)
addressable (2.8.0)
ast (2.4.2)
base64 (default: 0.1.1)
benchmark (default: 0.2.0)
bigdecimal (default: 3.1.1)
builder (3.2.4)
bundle (0.0.1)
bundler (default: 2.3.7, 1.17.3)
bundler-unload (1.0.2)
capybara (3.36.0)
cgi (default: 0.3.1)
childprocess (3.0.0)
chunky_png (1.4.0)
commonmarker (0.23.1)
concurrent-ruby (1.1.10)
crass (1.0.6)
css_parser (1.11.0)
csv (default: 3.2.2)
date (default: 3.2.2)
```

```
debug (1.4.0)
deckar01-task_list (2.3.2)
delegate (default: 0.2.0)
did you mean (default: 1.6.1)
digest (default: 3.1.0)
docile (1.4.0)
drb (default: 2.1.0)
english (default: 0.7.1)
erb (default: 2.2.3)
error_highlight (default: 0.3.0)
erubi (1.10.0)
etc (default: 1.3.0)
executable-hooks (1.6.1)
fcntl (default: 1.0.1)
ffi (1.15.5)
fiddle (default: 1.1.0)
fileutils (default: 1.6.0)
find (default: 0.1.1)
forwardable (default: 1.3.2)
gem-wrappers (1.4.0)
getoptlong (default: 0.1.1)
globalid (1.0.0)
html-pipeline (2.13.2)
htmlentities (4.3.4)
i18n (1.10.0)
io-console (default: 0.5.11)
io-nonblock (default: 0.1.0)
io-wait (default: 0.2.1)
ipaddr (default: 1.2.4)
irb (default: 1.4.1)
json (default: 2.6.1)
listen (3.7.1)
logger (default: 1.5.0)
loofah (2.15.0)
mail (2.7.1)
marcel (1.0.2)
matrix (0.4.2)
method_source (1.0.0)
mini_magick (4.11.0)
mini_mime (1.1.2)
mini_portile2 (2.8.0)
minitest (5.15.0)
mocha (1.13.0)
mutex_m (default: 0.1.1)
net-ftp (0.1.3)
net-http (default: 0.2.0)
net-imap (0.2.3)
net-ldap (0.17.0)
net-pop (0.1.1)
net-protocol (default: 0.1.2)
net-smtp (0.3.1)
nio4r (2.5.8)
nkf (default: 0.1.1)
nokogiri (1.13.3 x86_64-linux)
observer (default: 0.1.1)
open-uri (default: 0.2.0)
open3 (default: 0.1.1)
openssl (default: 3.0.0)
optparse (default: 0.2.0)
ostruct (default: 0.5.2)
parallel (1.22.1)
parser (3.1.1.0)
passenger (6.0.13)
pathname (default: 0.2.0)
pg (1.2.3)
power_assert (2.0.1)
pp (default: 0.3.0)
```

```
prettyprint (default: 0.1.1)
prime (0.1.2)
pstore (default: 0.1.1)
psych (default: 4.0.3)
public_suffix (4.0.6)
puma (5.6.2)
racc (default: 1.6.0)
rack (2.2.3)
rack-test (1.1.0)
rails (6.1.4.7)
rails-dom-testing (2.0.3)
rails-html-sanitizer (1.4.2)
railties (6.1.4.7)
rainbow (3.1.1)rake (13.0.6)
rb-fsevent (0.11.1)
rb-inotify (0.10.1)
rbpdf (1.20.1)
rbpdf-font (1.19.1)
rbs (2.1.0)
rdoc (default: 6.4.0)
readline (default: 0.0.3)
readline-ext (default: 0.1.4)
redcarpet (3.5.1)
regexp_parser (2.2.1)
reline (default: 0.3.0)
request_store (1.5.1)
resolv (default: 0.2.1)
resolv-replace (default: 0.1.0)
rexml (3.2.5)
rinda (default: 0.1.1)
roadie (5.0.0)
roadie-rails (3.0.0)
rotp (6.2.0)
rouge (3.28.0)
rqrcode (2.1.1)
rqrcode_core (1.2.0)
rss (0.2.9)
rubocop (1.26.1)
rubocop-ast (1.16.0)
rubocop-performance (1.13.3)
rubocop-rails (2.14.2)
ruby-progressbar (1.11.0)
ruby2_keywords (default: 0.0.5)
rubygems-bundler (1.4.5)
rubyzip (2.3.2)
rvm (1.11.3.9)
sanitize (6.0.0)
securerandom (default: 0.1.1)
selenium-webdriver (3.142.7)
set (default: 1.0.2)
shellwords (default: 0.1.0)
simplecov (0.21.2)
simplecov-html (0.12.3)
simplecov_json_formatter (0.1.4)
singleton (default: 0.1.1)
sprockets (4.0.3)
sprockets-rails (3.4.2)
stringio (default: 3.0.1)
strscan (default: 3.0.1)
syslog (default: 0.1.0)
tempfile (default: 0.1.2)
test-unit (3.5.3)
thor (1.2.1)
time (default: 0.2.0)
timeout (default: 0.2.0)
tmpdir (default: 0.1.2)
```

```
tsort (default: 0.1.0)
typeprof (0.21.2)
tzinfo (2.0.4)
un (default: 0.2.0)
unicode-display_width (2.1.0)
uri (default: 0.11.0)
weakref (default: 0.1.1)
webdrivers (4.6.1)
websocket-driver (0.7.5)
websocket-extensions (0.1.5)
xpath (3.2.0)
yaml (default: 0.2.0)
zeitwerk (2.5.4)
zlib (default: 2.1.1)
```
#### **History**

#### **#1 - 2022-03-31 13:43 - Grischa Zengel**

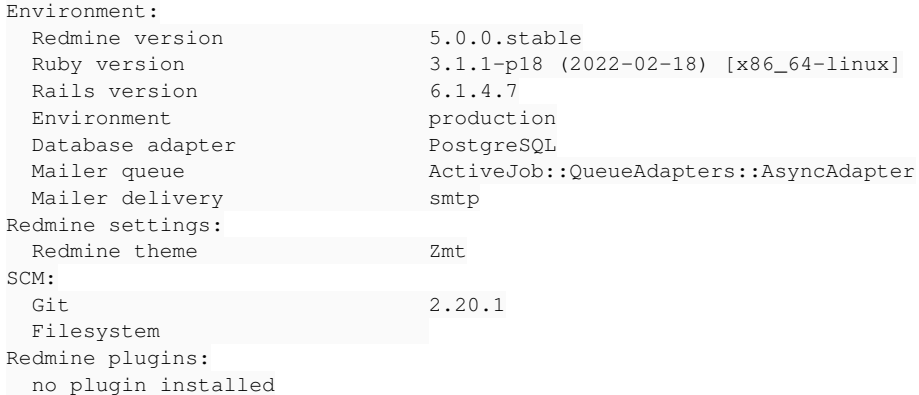

### **#2 - 2022-03-31 13:48 - Grischa Zengel**

*- Status changed from New to Resolved*

OK I found it. It was my error:

RAILS\_ENV=production rake redmine:attachments:prune --trace

#### **#3 - 2022-04-01 01:23 - Go MAEDA**

*- Category changed from Gems support to Attachments*

*- Status changed from Resolved to Closed*

*- Resolution set to Invalid*

Thank you for the feedback.